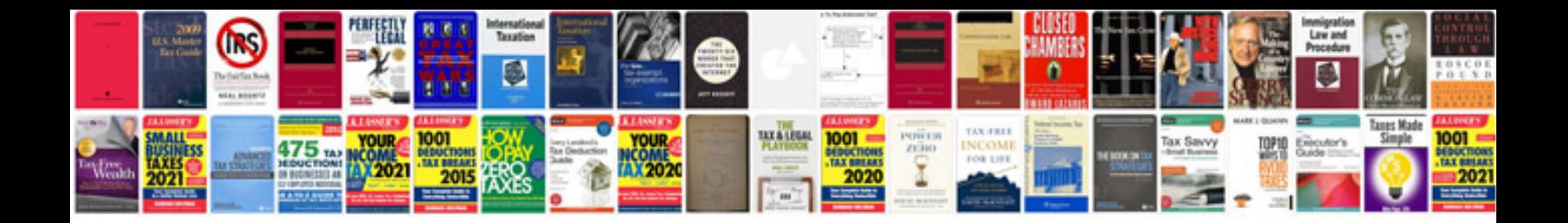

**Dct2224 manual**

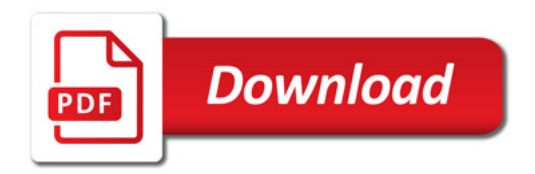

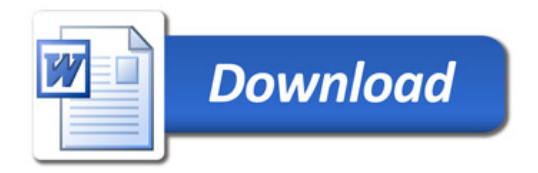